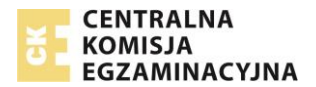

## **Komunikat dyrektora Centralnej Komisji Egzaminacyjnej z 9 września 2016 r. w sprawie materiałów i przyborów pomocniczych, z których mogą korzystać zdający na egzaminie gimnazjalnym i egzaminie maturalnym w 2017 roku**

Na podstawie art. 9a ust. 2 pkt 10 lit. a tiret drugie ustawy z dnia 7 września 1991 r. o systemie oświaty (tekst jedn. DzU z 2015 r. poz. 2156, ze zm.), zwanej dalej "ustawą", **ogłaszam wykaz materiałów i przyborów pomocniczych, z których mogą korzystać zdający na egzaminie gimnazjalnym i egzaminie maturalnym w 2017 r.**

## EGZAMIN GIMNAZJALNY

- **1.** Każdy zdający **powinien** mieć na każdym zakresie lub poziomie odpowiedniej części egzaminu gimnazjalnego **długopis (lub pióro) z czarnym tuszem (atramentem)** przeznaczony do zapisywania rozwiązań (odpowiedzi).
- **2.** Dodatkowo na egzaminie z matematyki każdy zdający powinien mieć **linijkę**. Rysunki jeżeli trzeba je wykonać – zdający wykonują długopisem. Nie wykonuje się rysunków ołówkiem.
- **3.** Z dodatkowych materiałów oraz przyborów pomocniczych mogą korzystać zdający, którym dostosowano warunki przeprowadzania egzaminu gimnazjalnego. Zdający korzystają ze sprzętu, którego używają w procesie dydaktycznym.

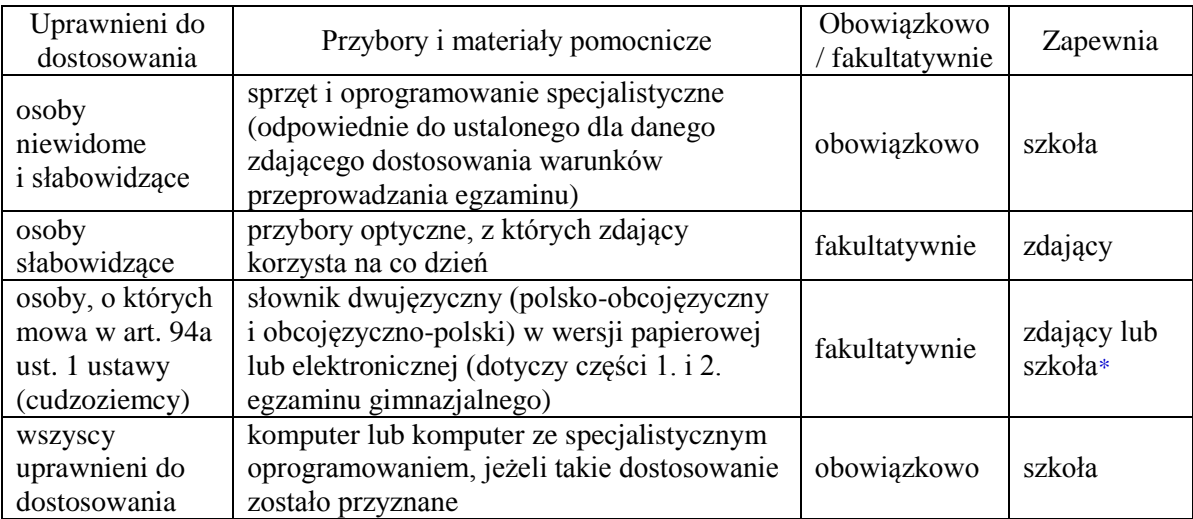

\* Przewodniczący zespołu egzaminacyjnego (dyrektor szkoły) informuje zdających, czy dane przybory i materiały pomocnicze zapewnia szkoła, czy każdy zdający przynosi własne.

**4.** Osoby z chorobami przewlekłymi, chore lub niesprawne czasowo mogą korzystać z zaleconego przez lekarza sprzętu medycznego i leków koniecznych ze względu na chorobę.

## EGZAMIN MATURALNY W **NOWEJ FORMULE**

**1.** Każdy zdający **powinien** mieć na egzaminie z każdego przedmiotu **długopis (lub pióro) z czarnym tuszem (atramentem)** przeznaczony do zapisywania rozwiązań (odpowiedzi). Rysunki – jeżeli trzeba je wykonać – zdający wykonują długopisem. Nie wykonuje się rysunków ołówkiem.

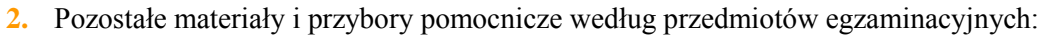

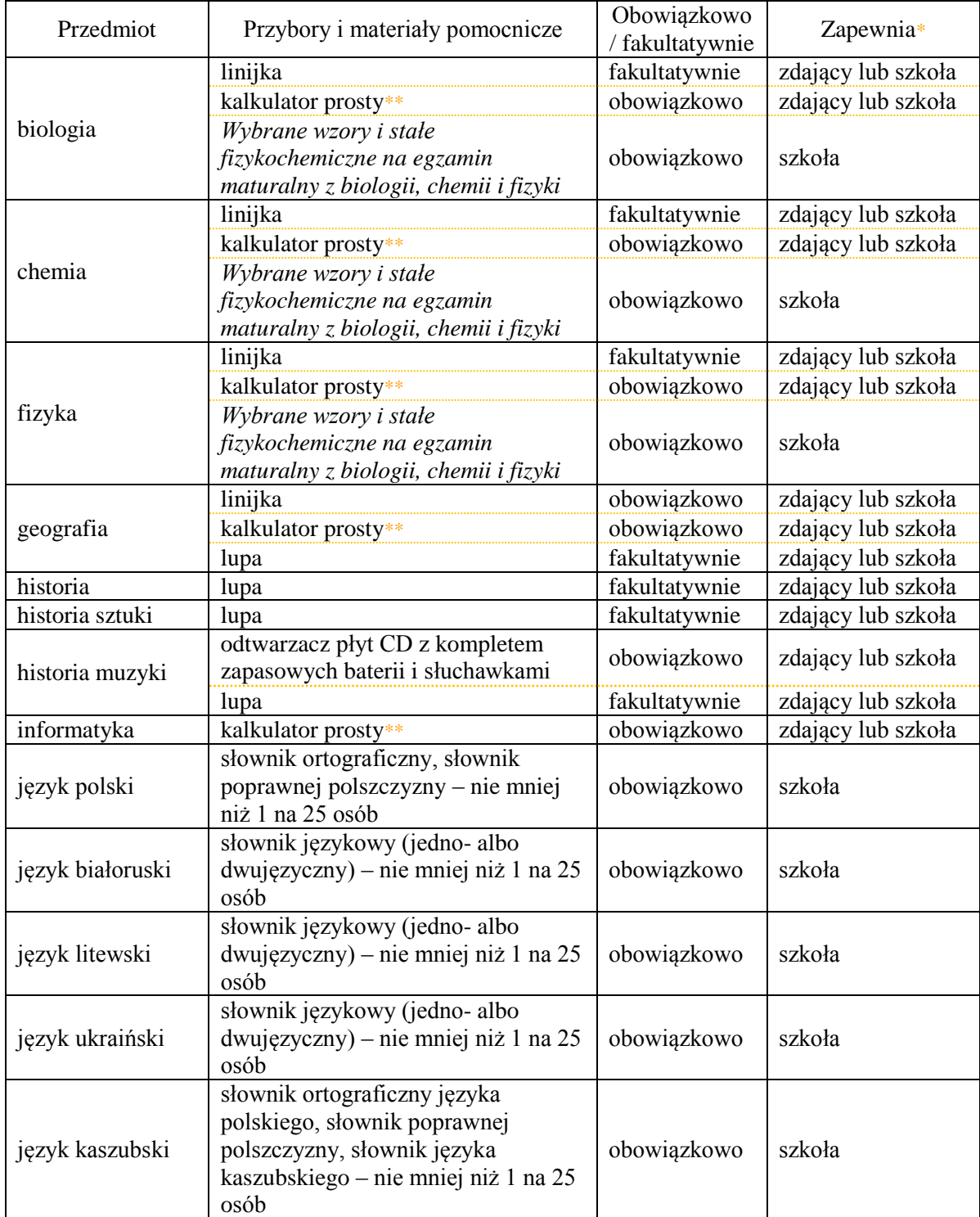

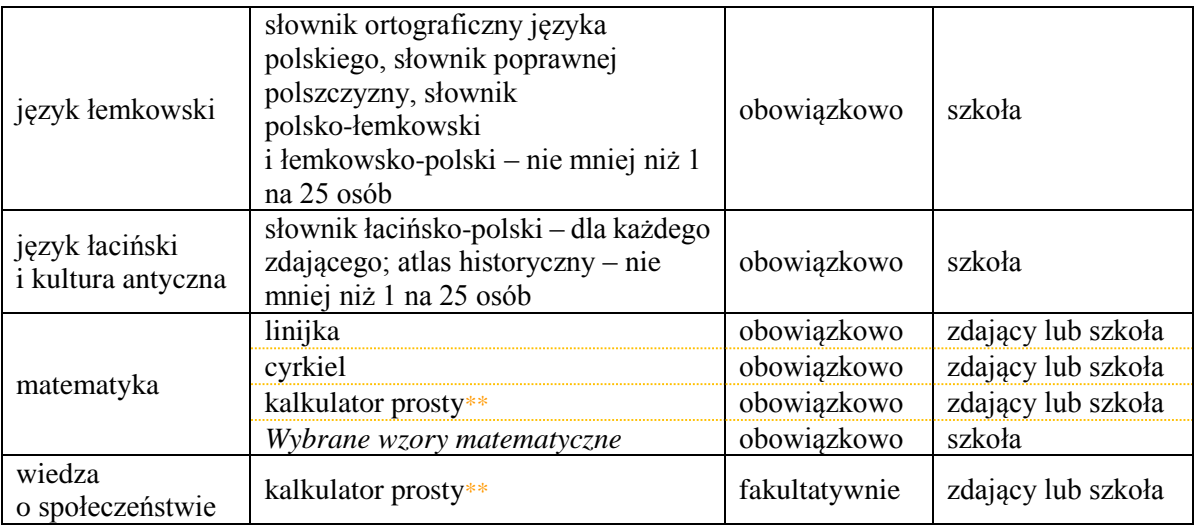

\* Przewodniczący zespołu egzaminacyjnego (dyrektor szkoły) informuje zdających, czy dane przybory i materiały pomocnicze zapewnia szkoła, czy każdy zdający przynosi własne.

\*\* Kalkulator prosty – jest to kalkulator, który umożliwia wykonywanie tylko dodawania, odejmowania, mnożenia, dzielenia, ewentualnie obliczanie procentów lub pierwiastków kwadratowych z liczb.

**3.** Z dodatkowych materiałów oraz przyborów pomocniczych mogą korzystać zdający, którym dostosowano warunki przeprowadzania egzaminu maturalnego. Zdający korzystają ze sprzętu, którego używali w procesie dydaktycznym.

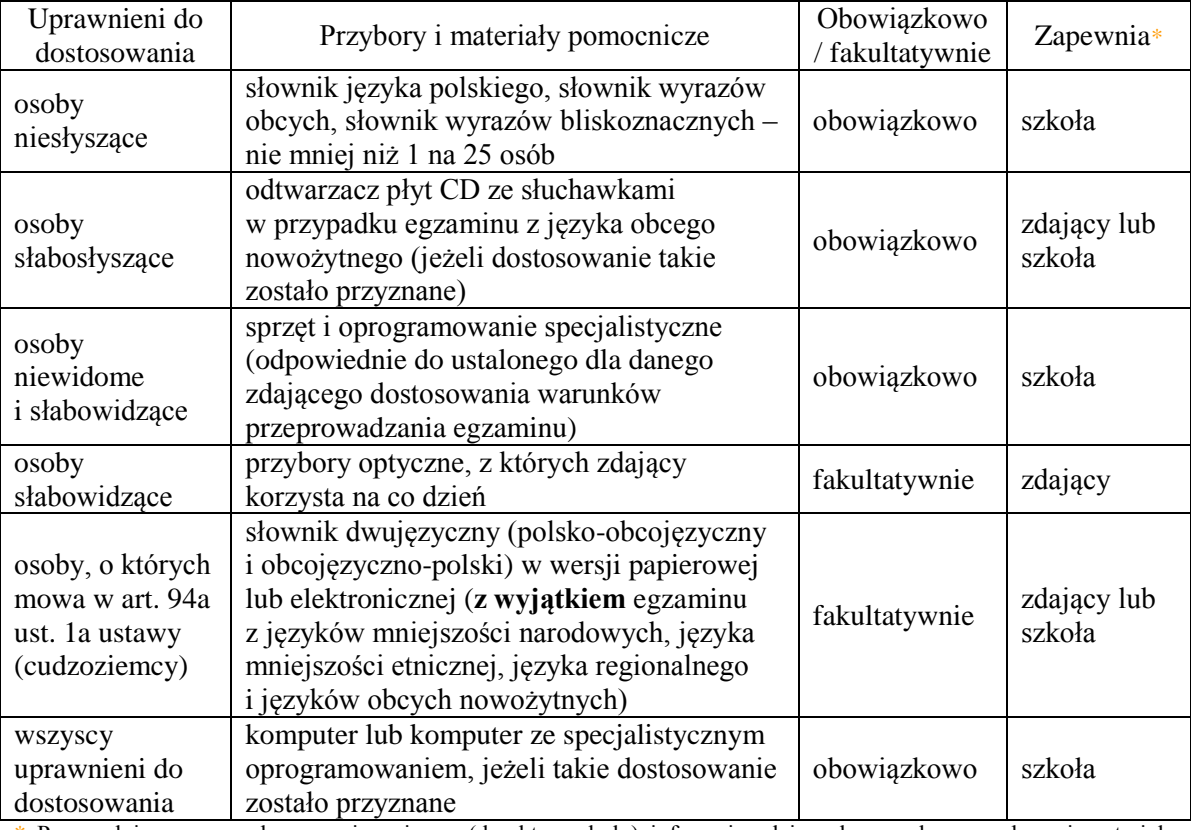

\* Przewodniczący zespołu egzaminacyjnego (dyrektor szkoły) informuje zdających, czy dane przybory i materiały pomocnicze zapewnia szkoła, czy każdy zdający przynosi własne.

**4.** Osoby z chorobami przewlekłymi, chore lub niesprawne czasowo mogą korzystać z zaleconego przez lekarza sprzętu medycznego i leków koniecznych ze względu na chorobę.

## EGZAMIN MATURALNY W **STAREJ FORMULE**

- **1.** Każdy zdający **powinien** mieć na egzaminie z każdego przedmiotu **długopis (lub pióro) z czarnym tuszem (atramentem)**, przeznaczony do zapisywania rozwiązań (odpowiedzi). Rysunki – jeżeli trzeba je wykonać – zdający wykonują długopisem. Nie wykonuje się rysunków ołówkiem.
- **2.** Pozostałe materiały i przybory pomocnicze według przedmiotów egzaminacyjnych:

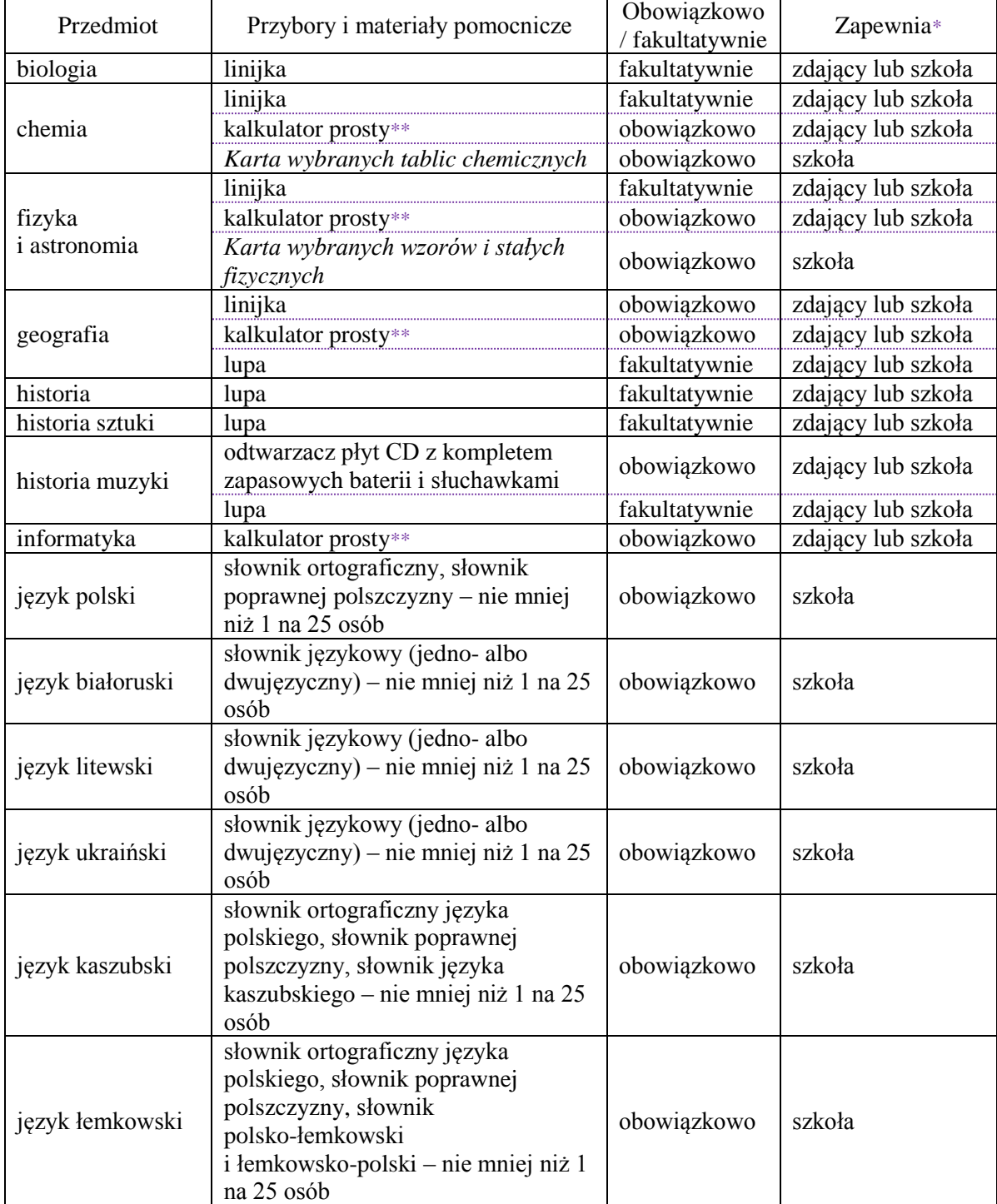

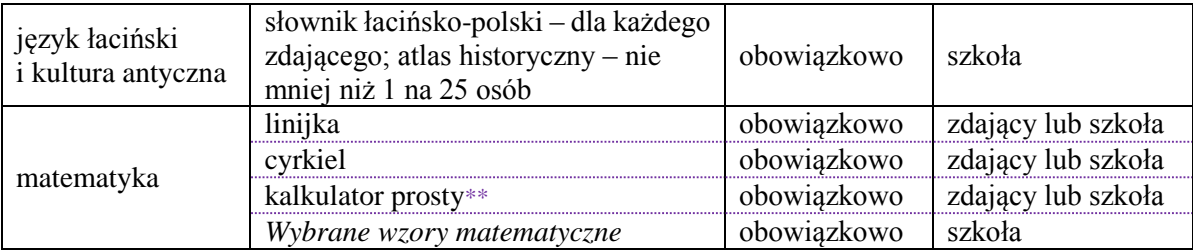

\* Przewodniczący zespołu egzaminacyjnego (dyrektor szkoły) informuje zdających, czy dane przybory i materiały pomocnicze zapewnia szkoła, czy każdy zdający przynosi własne.

\*\* Kalkulator prosty – jest to kalkulator, który umożliwia wykonywanie tylko dodawania, odejmowania, mnożenia, dzielenia, ewentualnie obliczanie procentów lub pierwiastków kwadratowych z liczb.

**3.** Z dodatkowych materiałów oraz przyborów pomocniczych mogą korzystać zdający, którym dostosowano warunki przeprowadzania egzaminu maturalnego. Zdający korzystają ze sprzętu, którego używali w procesie dydaktycznym.

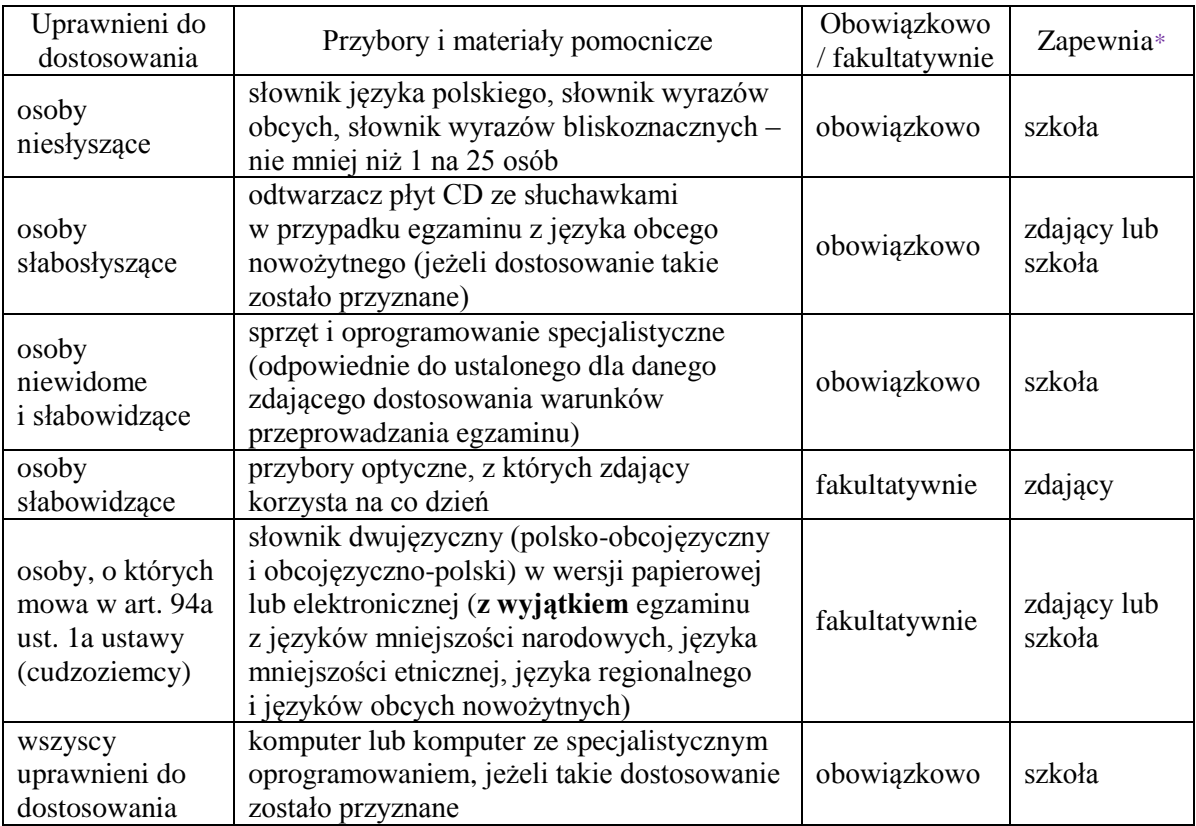

\* Przewodniczący zespołu egzaminacyjnego (dyrektor szkoły) informuje zdających, czy dane przybory i materiały pomocnicze zapewnia szkoła, czy każdy zdający przynosi własne.

**4.** Osoby z chorobami przewlekłymi, chore lub niesprawne czasowo mogą korzystać z zaleconego przez lekarza sprzętu medycznego i leków koniecznych ze względu na chorobę.

**DYREKTOR** Ir Marcin Smolik